*Mathématiques, 1-ère année Edition 2007-2008*

# **Fonctions affines**

**Supports de cours de mathématiques de degré secondaire II, lien hypertexte vers la page mère**

http://www.deleze.name/marcel/sec2/index.html

# 1. Notion de fonction (rappels)

Vous pouvez également vous reporter au livre **CRM 27**, § 1.2, p. 3 à 6.

### *1.1 Points du plan*

### **Exemple**

Dans le plan, la position d'un point est décrite par ses coordonnées, par exemple (3; -2) (voir fig 1.1). La première coordonnée, ici 3, est appelée **abscisse** du point; la deuxième coordonnée, ici -2, est appelée **ordonnée** du point.

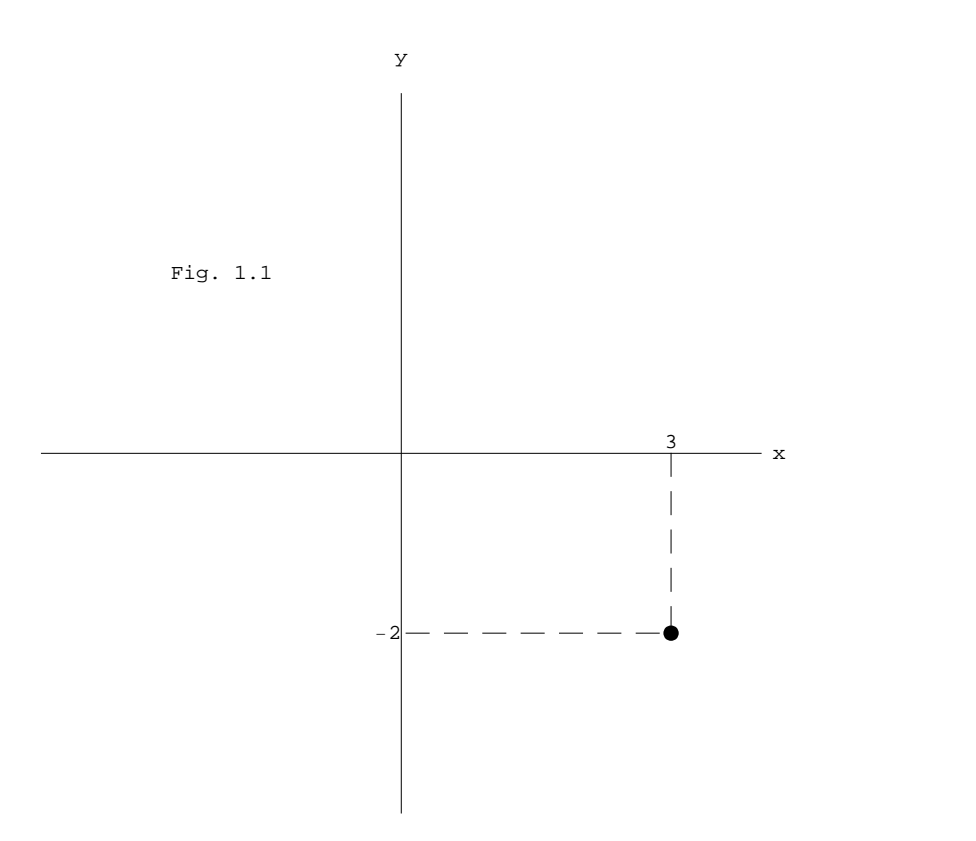

### **Définitions**

Les coordonnées d'un point du plan consistent en une liste ordonnée de deux nombres (x, y). L'abscisse du point est la première coordonnée que l'on lit sur le premier axe (horizontal); l'**ordonnée** du point est la deuxième coordonnée que l'on lit sur le deuxième axe (vertical).

Dans la représentation graphique, l'axe des abscisses est l'ensemble des points  $\{(x, 0) | x \in \mathbb{R}\}\$ ; l'axe des ordonnées est l'ensemble des points  $\{(0, y) | y \in \mathbb{R}\}.$ 

### **Applications**

L'ensemble des points du plan dont l'ordonnée est positive  $\{(x, y) | y > 0\}$  est le demi-plan situé au-dessus de l'axe des abscisses (voir fig. 1.2).

L'ensemble des points du plan dont l'abscisse est positive  $\{(x, y) | x > 0\}$  est le demi-plan situé à droite de l'axe des ordonnées (voir fig. 1.3).

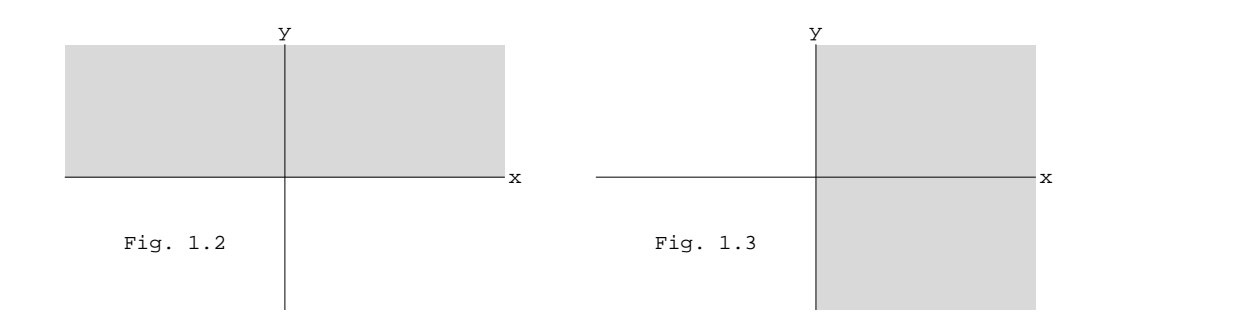

### *1.2 Fonctions*

**Exemple 1** 

Le prix d'une course en taxi est de 2 Fr par km plus une taxe fixe de 5 Fr de prise en charge. Notons

- *d* (distance) le nombre de km et
- *p* le prix correspondant, en francs.

On a la relation  $p = 2d + 5$ ;

on dit que *p* est une **fonction** de *d* que nous apellerons *t* (comme tarif).

Dressons un tableau de valeurs particulières

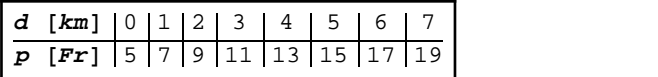

et dessinons le graphique (voir fig. 2.1).

L'image de 4 par *t* est notée  $t(4) = 13$  ce qui signifie que le tarif d'une course de 4 km est de 13 Fr. Dans la fig. 2.2, l'image de 4 se situe à l'extrémité de la deuxième flèche, sur l'axe des ordonnées.

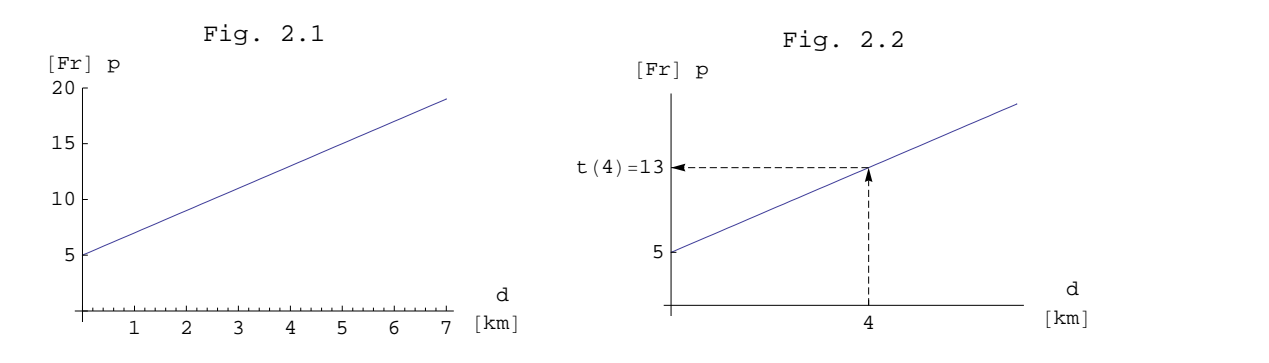

L'ordonnée à l'origine est t(0) = 5, ce qui signifie que le tarif d'une course de 0 km est de 5 Fr. Dans la fig. 2.3, elle se situe à l'extrémité de la flèche, sur l'axe des ordonnées.

La **fonction** *t* est décrite en indiquant l'ensemble de départ, l'ensemble d'arrivée et la formule pour calculer le prix

 $t : [0; \infty[ \rightarrow \mathbb{R}$  $d \mapsto p = t$   $(d) = 2 d + 5$ .

Dans le graphique, l'ensemble de départ, aussi appelé **ensemble de définition** de la fonction *t*

$$
D_t = \{d \in \mathbb{R} \mid d \ge 0\} = [0 \, ; \, \infty[
$$

est situé sur l'axe des abscisses (voir fig. 2.4).

Nous disons que la fonction *t* est **définie** en 4 (noté 4 Ε *Dt*) car on peut calculer le prix pour 4 km; par contre, nous disons que la fonction t n'est pas définie en  $-3$  (noté  $(-3) \notin D_t$ ) car le prix d'une course de  $-3$  km n'existe pas.

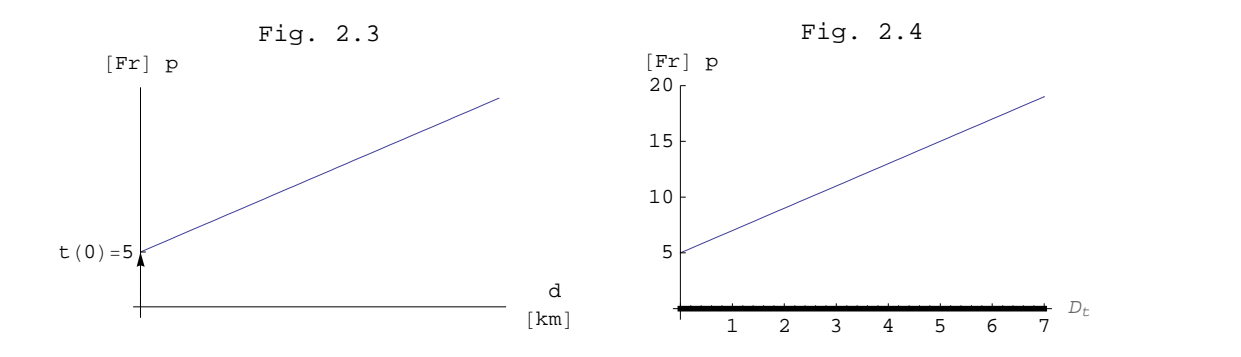

Dans le graphique, l'**ensemble d'arrivée** est situé sur l'axe des ordonnées (voir fig. 2.5). Dire que l'**ensemble d'arrivée** est  $\mathbb R$  signifie que le prix d'une course en taxi est un nombre réel.

Dans le graphique, l'**ensemble des valeurs** de la fonction *t*

$$
V_t = \{2d + 5 | d \ge 0\} = \{y \in \mathbb{R} | y \ge 5\}
$$

signifie que l'ensemble des prix des courses en taxi sont les nombres  $\geq 5$ . L'ensemble des valeurs se représente comme une partie de l'axe des ordonnées (voir fig. 2.6).

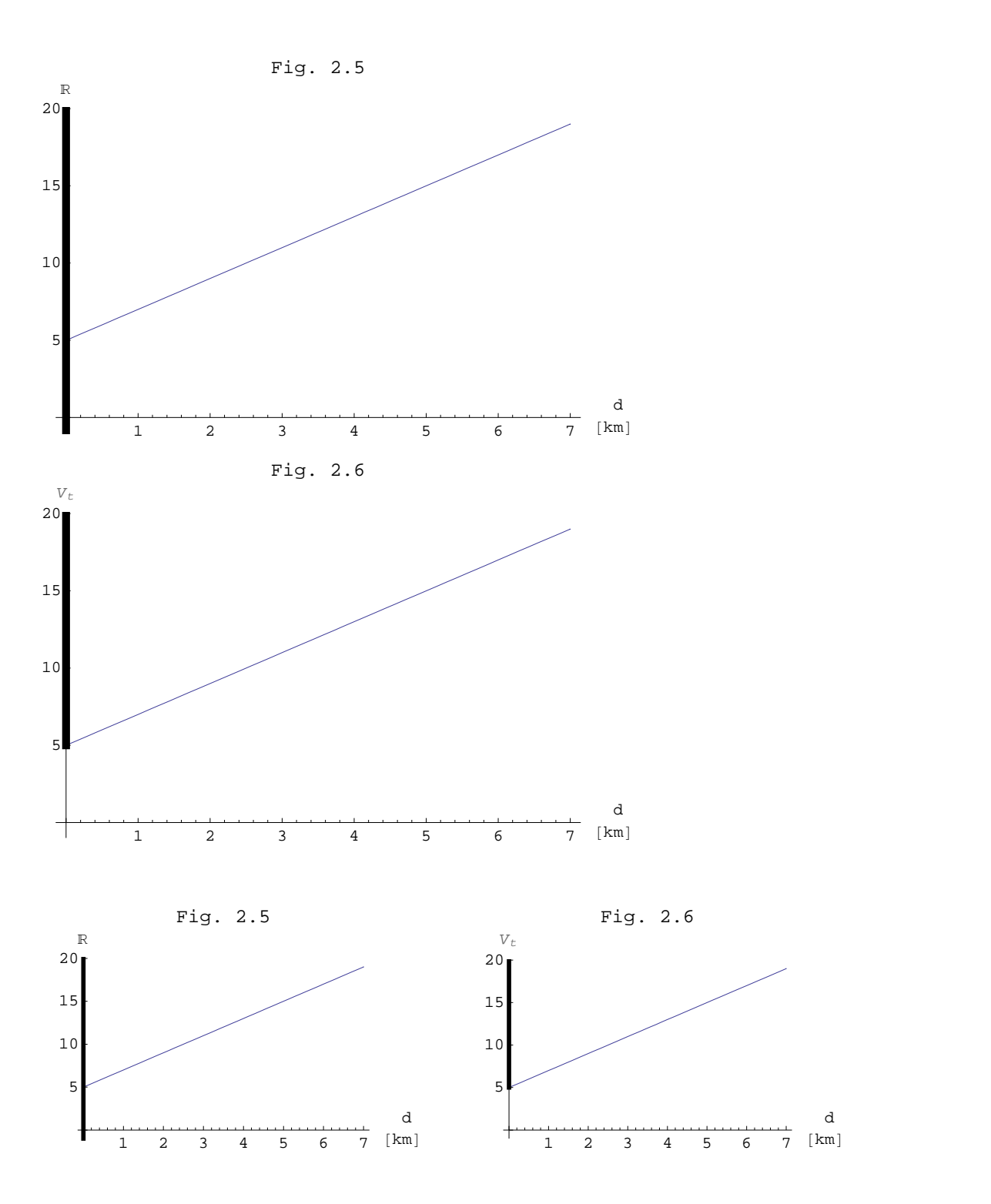

Dans le graphique, visualisons le **graphe** de *t* noté *G<sup>t</sup>*

$$
G_t = \{ (d, p) | p = 2d + 5 \text{ et } d \ge 0 \} = \{ (d, 2d + 5) | d \ge 0 \}.
$$

Dans cet exemple, le **graphe** est une demi-droite (voir fig. 2.7).

Dans le graphique, visualisons l'**ensemble des antécédents** de 12

$$
\{d \mid t \ (d) = 12 \text{ et } d \geq 0\} = \{3.5\}
$$

qui signifie que, pour 12 Fr, on peut parcourir 3.5 km (voir fig. 2.8). Il faut remarquer que 12 est sur l'axe des ordonnées et ses éventuels antécédents sur l'axe des abscisses.

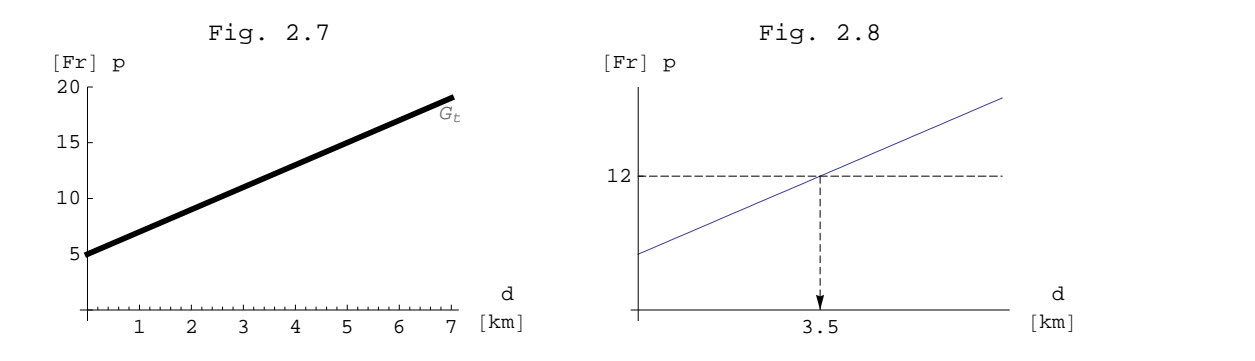

Dans le graphique, visualisons l'**ensemble des antécédents** de 3

 $\{d \mid t \ (d) = 3 \text{ et } d \geq 0\} = \emptyset$ 

(voir fig. 2.9) ce qui signifie qu'il n'existe pas de course à 3 Fr.

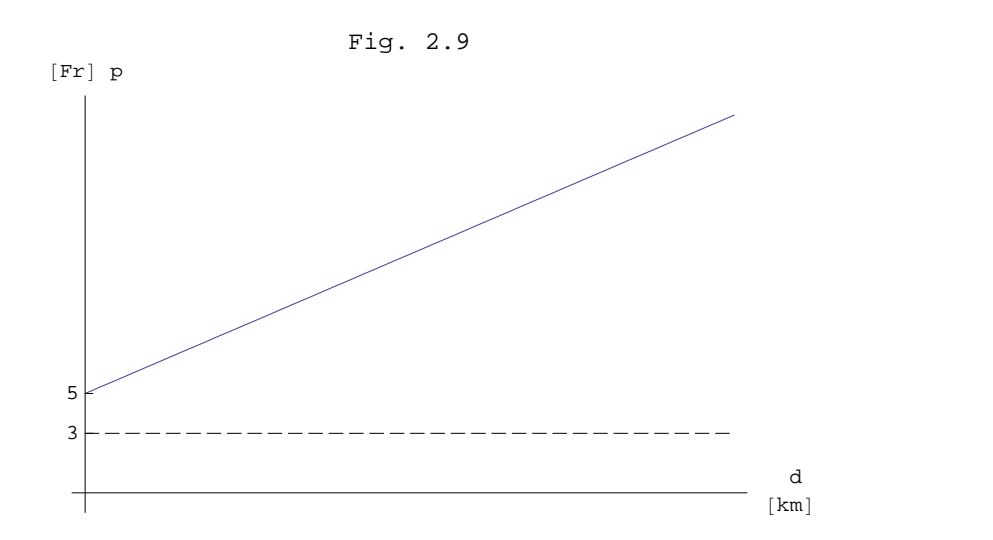

L'**ensemble des zéros** de *t* est l'ensemble des distances *d* dont le prix est de 0 Fr

 $Z_t = \{d \mid t \ (d) = 0 \text{ et } d \ge 0 \} = \emptyset$ 

Il est représenté par les points situés à l'intersection du graphe et le l'axe des abscisses.

#### **Définitions**

*A* et *B* étant des ensembles de nombres réels, la relation numérique de *A* vers *B*

$$
f : A \longrightarrow B
$$
  

$$
x \mapsto y = f(x)
$$

est une fonction si et seulement si à chaque  $x \in A$  correspond un et un seul  $y \in B$  tel que  $y = f(x)$ .

L'image de x par *f* est le nombre  $y = f(x)$ .

Sous l'hypothèse  $0 \in D_f$ , on appelle ordonnée à l'origine le nombre  $y = f(0)$ .

L'**ensemble de définition de** *f* , noté *Df* est l'ensemble de départ *D<sup>f</sup>* = *A*.

Si  $x \in A$ , on dit que *f* est définie en *x* (ou que *f* (*x*) existe);

si  $x \notin A$ , on dit que f n'est pas définie en  $x$  (ou que  $f(x)$  n'existe pas).

Le **graphe de** *f*, noté *G<sup>f</sup>* , est

$$
G_f = \{ (x, y) | x \in A \text{ et } y = f (x) \} = \{ (x, f (x)) | x \in A \}.
$$

Il est aussi appelé **courbe représentative de la fonction**.

L'ensemble des antécédents de *y* par *f* est l'ensemble des solutions de l'équation  $f(x) = y$  d'inconnue *x* 

$$
\{x \in A \mid f(x) = y\}.
$$

L'ensemble des zéros de f, noté  $Z_f$ , est l'ensemble des solutions de l'équation  $f(x) = 0$ 

$$
Z_f = \{x \in A \mid f(x) = 0\}.
$$

L'**image d'un ensemble X par** *f* est l'ensemble des images des éléments *x* de l'ensemble *X*

$$
f(x) = \{f(x) | x \in X\}.
$$

L'**ensemble des valeurs de** *f*, noté *V<sup>f</sup>* , est l'image de l'ensemble de définition

$$
V_f = f (A) = \{ f (x) | x \in A \}.
$$

**Exemple 2**

Considérons la **fonction**

 $f: \mathbb{R} \longrightarrow \mathbb{R}$  $x \rightarrow y = f(x) = 4 - x^2.$ 

Dressons un tableau de valeurs particulières

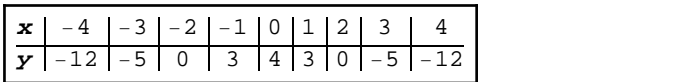

et dessinons le graphique (voir fig. 2.10).

L'image de 3 par  $f$  est notée  $f(3) = -5$  (voir fig. 2.11).

L'ordonnée à l'origine est *f* (0) = 4. Dans la fig. 2.12, elle se situe à l'extrémité de la flèche, sur l'axe des ordonnées.

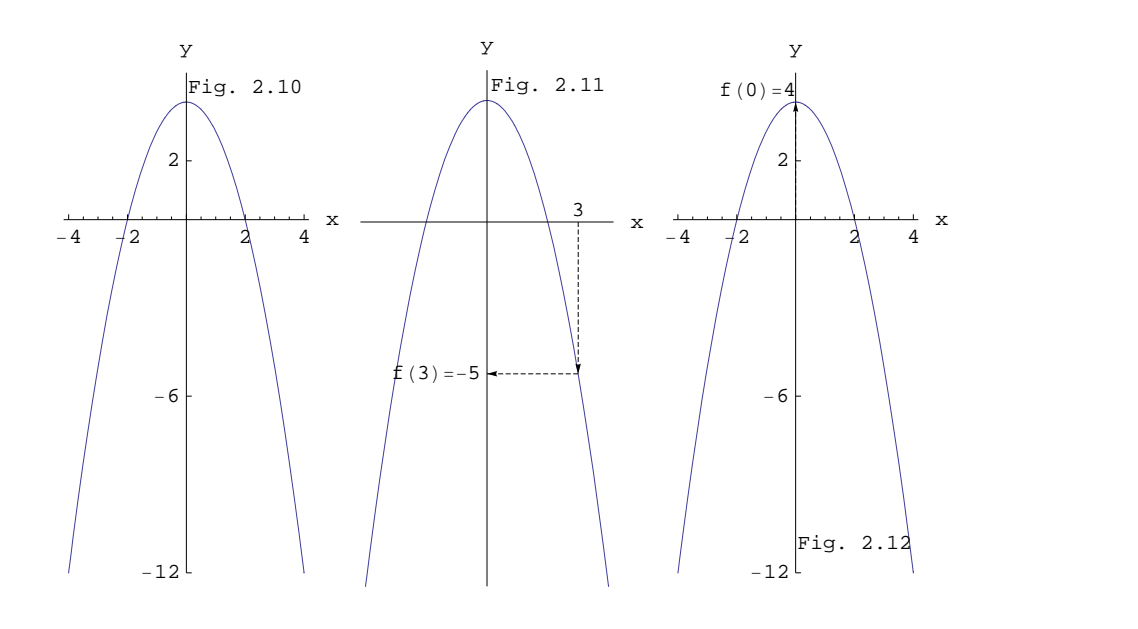

L'ensemble de définition de la fonction  $f$  est  $D_f = \mathbb{R}$  (voir fig. 2.13), ce qui signifie que l'on peut calculer  $4 - x^2$ 2 pour tous les nombres réels *x*.

Dans le graphique, visualisons l'**ensemble d'arrivée** qui est l'ensemble de tous les nombres réels R (voir fig. 2.14), ce qui signifie que le résultat du calcul *y* = 4 - *x* 2 est un nombre réel.

Dans le graphique, visualisons l'**ensemble des valeurs** de la fonction *f* qui est

$$
V_f = \left\{ 4 - x^2 \middle| x \in \mathbb{R} \right\} = \left\{ y \in \mathbb{R} \middle| y \le 4 \right\} = \bigg] - \infty, \quad 4 \bigg]
$$

(voir fig. 2.15), ce qui signifie que l'ensemble des images est l'ensemble des nombres réels  $y \le 4$ .

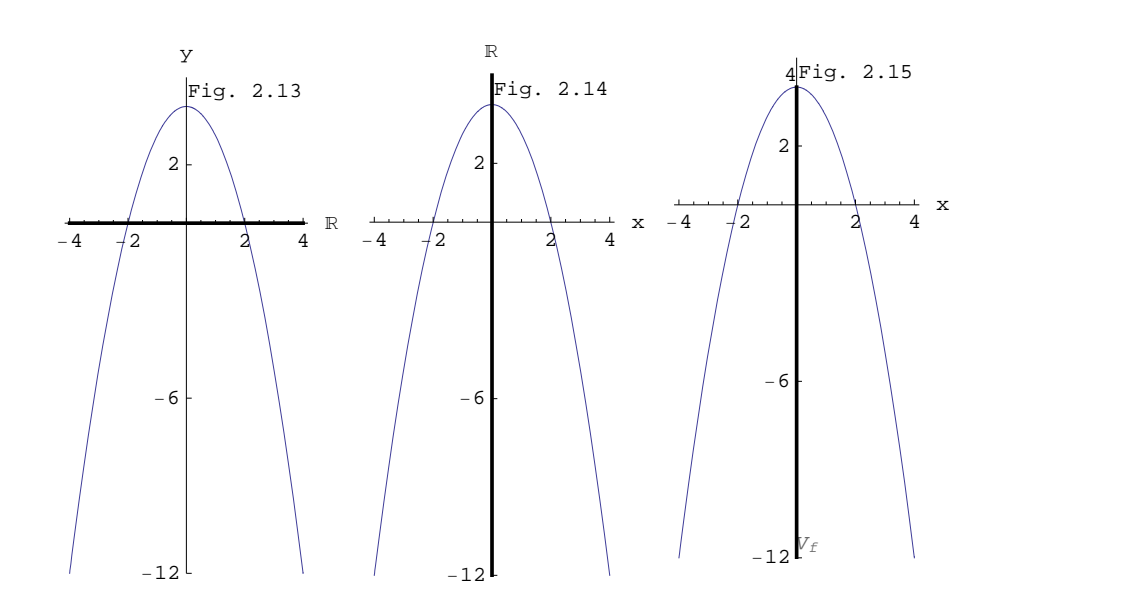

Dans le graphique, visualisons le **graphe** de *f* noté *G<sup>f</sup>*

$$
G_f = \{(x, y) | y = 4 - x^2 \text{ et } x \in \mathbb{R}\} = \{(x, 4 - x^2) | x \in \mathbb{R}\}.
$$

Dans cet exemple, le **graphe** de *f* est une parabole (voir fig. 2.16).

Dans le graphique, visualisons l'**ensemble des antécédents** de -5. Dans la fig. 2.17, les antécédents se trouvent aux extrémités des flèches, sur l'axe des abscisses

$$
\{x \in \mathbb{R} \mid f(x) = -5 \} = \{-3; 3\}.
$$

4 possède un et un seul antécédent, à savoir 0

$$
\{x \in \mathbb{R} \mid f(x) = 4\} = \{0\}.
$$

Dans la fig. 2.18, l'antécédent de 4 se trouve à l'extrémité de la flèche, sur l'axe des abscisses

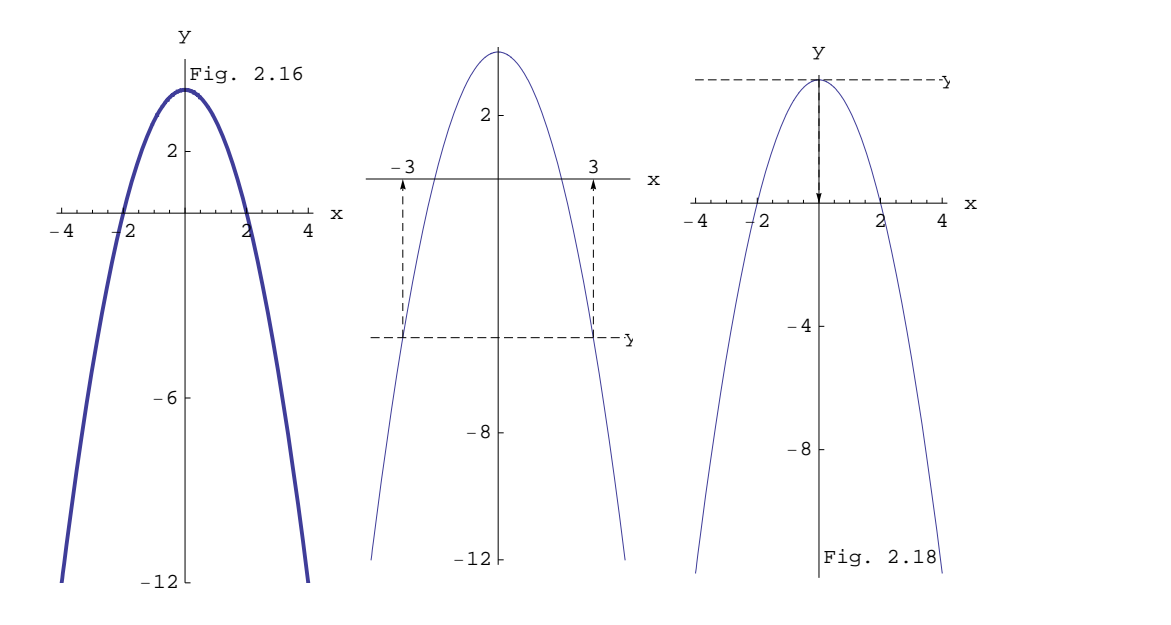

4.5 ne possède aucun antécédent (voir fig. 2.19)

$$
\{x \in \mathbb{R} \mid f(x) = 4.5\} = \emptyset.
$$

L'**ensemble des zéros** de *f* est l'ensemble des antécédents de 0

$$
Z_f = \{x \in \mathbb{R} \mid f(x) = 0 \} = \{-2; 2\}.
$$

Dans la fig. 2.20, il s'agit des deux points d'intersection du graphe avec l'axe des abscisses.

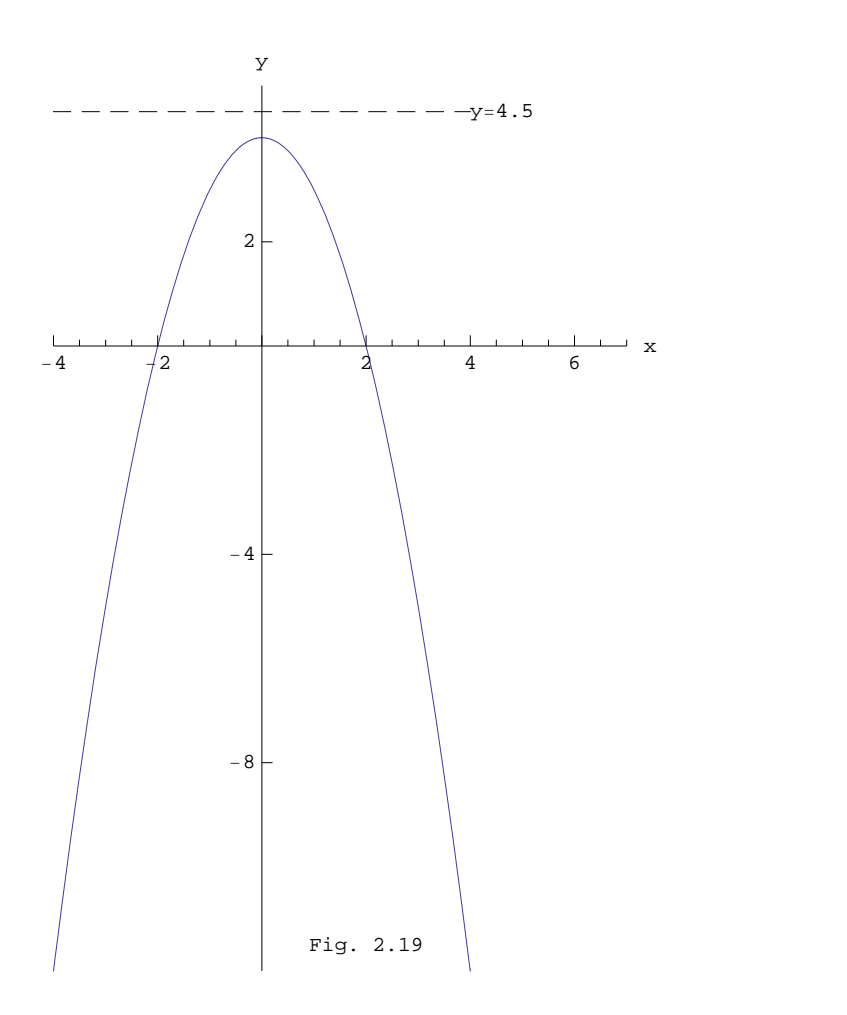

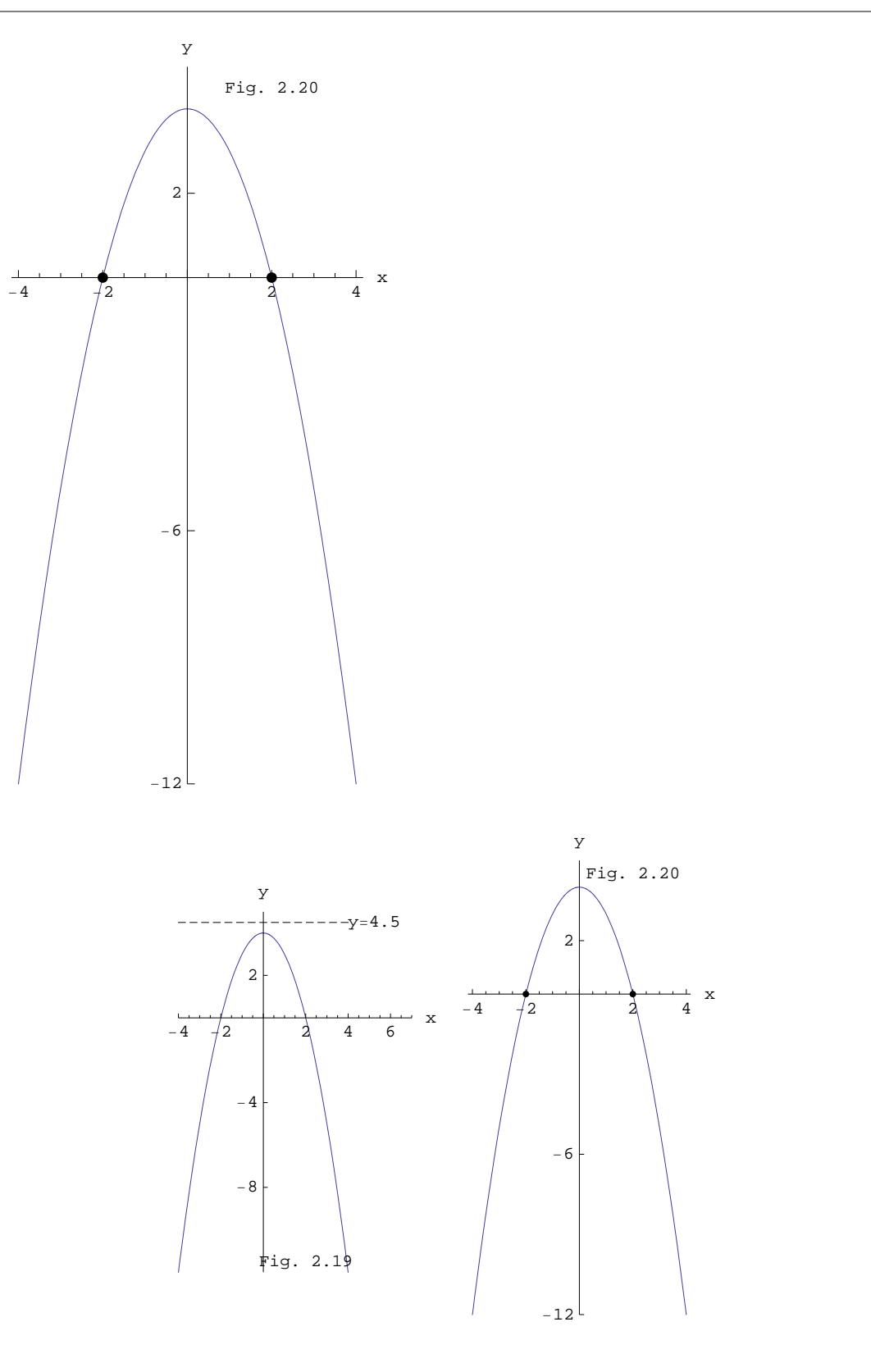

Le premier paragraphe du document **Fonctions affines - Exercices** vous permettra de vérifier vos connaissances ou de les approfondir si nécessaire.

# 2. Fonctions linéaires et affines

Un résumé des notions essentielles (que vous êtes censés connaître) se trouve dans le livre **CRM 27**, au chapitre 2, § 2.1 à 2.3, p. 25 à 30.

Le deuxième paragraphe du document **Fonctions affines - Exercices** vous permettra de réviser ces notions.

## 3. Equations réductibles au premier degré

*3.1 Discussion de l'équation m x + p = 0 (Rappel)*

Exemple 1

$$
5 x + 7 = 0
$$
\n
$$
\Leftrightarrow \quad 5 \left( x + \frac{7}{5} \right) = 0
$$
\n
$$
\Leftrightarrow \quad x = -\frac{7}{5}
$$

L'ensemble des solutions est formé d'un et d'un seul élément :

$$
S = \left\{-\frac{7}{5}\right\}
$$

Exemple 2

$$
0 \times + 7 = 0
$$
  

$$
\Leftrightarrow \quad 0 \times = -7
$$

L'ensemble des solutions est vide :

 $S = \emptyset$ 

Exemple 3

$$
0 \times + 0 = 0
$$
  

$$
\iff 0 \times = 0
$$

Tout nombre réel est solution. L'ensemble des solutions est l'ensemble des nombres réels :

 $S = \mathbb{R}$ 

**Ensemble des solutions de l'équation** *m x* **+** *p* **= 0**

Discussion du cas général :

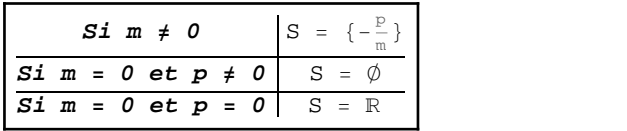

*3.2 Equations polynomiales réductibles à un produit de facteurs de degrés* £ *1*

### **Mise en garde**

Dans l'exemple qui suit, on a commencé par "simplifier par *x*" :

$$
x^2 = x
$$
  

$$
\iff x = 1
$$

Malheureusement, le résultat est faux car *x* = 0 est aussi solution. Cet exemple montre que *on ne peut pas "simplifier une équation" par un nombre inconnu qui pourrait être nul*.

**Règle de calcul**

$$
\begin{array}{rcl}\n\text{Si } m \neq 0 \text{ alors} \\
ma = mb & \iff a = b\n\end{array}
$$

Dans le cas où *m* pourrait être nul, on ne peut pas simplifier.

**Règle de calcul**

Un produit de facteurs est nul si et seulement si un des facteurs au moins est nul :

 $ab = 0 \Leftrightarrow (a = 0 \text{ ou } b = 0)$ 

Un produit de facteurs est non nul si et seulement si tous les facteurs sont différents de zéro

 $ab \neq 0 \iff (a \neq 0 \text{ et } b \neq 0)$ 

**Méthode de résolution**

```
1. Passer tous les termes dans un même membre.
2. Factoriser, en particulier :
    * mettre en évidence et
    * utiliser les produits remarquables.
3. Appliquer la règle de calcul ab = 0 \Leftrightarrow (a = 0 \text{ ou } b = 0).
```
**Exemple**

 $x^2 = x$  $\iff x^2 - x = 0$  $\Leftrightarrow$   $x(x - 1) = 0$  $\Leftrightarrow$   $x = 0$  ou  $x - 1 = 0$  $\Leftrightarrow$   $x = 0$  ou  $x = 1$  $S = \{0; 1\}$ 

*3.3 Equations rationnelles réductibles à un produit de facteurs de degrés* £ *1*

**Première mise en garde**

Dans l'exemple qui suit, on a "chassé le dénominateur commun" :

$$
\frac{5x^2}{x-2} = \frac{20}{x-2}
$$
\n
$$
\Leftrightarrow \frac{5x^2}{x-2} - \frac{20}{x-2} = 0
$$
\n
$$
\Leftrightarrow \frac{5x^2 - 20}{x-2} = 0
$$
\n
$$
\Leftrightarrow 5x^2 - 20 = 0
$$

 $\iff$  5  $(x^2 - 4) = 0$  $\iff$  5  $(x - 2)(x + 2) = 0$  $\Leftrightarrow$   $(x - 2 = 0 \text{ ou } x + 2 = 0)$  $\Leftrightarrow$   $(x = 2 \text{ ou } x = -2)$  $S = \{-2; 2\}$ 

Malheureusement, le résultat est faux car *x* = 2 n'est pas solution. Où est l'erreur ? Dans l'équation apparaissent des expressions qui ne sont pas définies :

$$
\frac{5 \times 2^2}{2 - 2} \text{ et } \frac{20}{2 - 2}
$$

Cet exemple montre que les dénominateurs doivent être non nuls.

**Règle de calcul**

$$
\frac{a}{b} = 0 \iff (a = 0 \text{ et } b \neq 0)
$$

Lorsqu'il y a plusieurs facteurs,

$$
\frac{a_1 a_2}{b_1 b_2} = 0
$$
\n
$$
\Leftrightarrow (a_1 a_2 = 0 \text{ et } b_1 b_2 \neq 0)
$$
\n
$$
\Leftrightarrow ((a_1 = 0 \text{ ou } a_2 = 0) \text{ et } (b_1 \neq 0 \text{ et } b_2 \neq 0))
$$

**Exemple**

$$
\frac{5x^2}{x-2}=\frac{20}{x-2}
$$

Plutôt que d'utiliser directement la règle précédente, il est d'usage de passer par la recherche de l'ensemble de définition.

1-ère étape: déterminer l'ensemble de définition *D* de l'équation, c'est-à-dire l'ensemble des *x* pour lesquels l'équation a un sens (ici, pour *x* = 2, l'équation n'est pas définie)

 $D = \mathbb{R} \setminus \{2\}$ 

2-ème étape: chasser le dénominateur commun puis résoudre l'équation (déterminer les candidats)

 $5x^2 = 20$  $5x^2 - 20 = 0$  $5(x^2-4) = 0$  $5 (x - 2) (x + 2) = 0$  $x - 2 = 0$  ou  $x + 2 = 0$  $x = 2$  ou  $x = -2$ 

3-ème étape (filtrage): ne retenir que les résultats qui appartiennent à l'ensemble de définition *D*

$$
2 \notin D
$$
 *eliminer* 2  
\n
$$
-2 \in D
$$
 *retenir* - 2  
\n
$$
S = \{-2\}
$$

- **Méthode de résolution**
	- 1. Passer tous les termes dans un même membre. 2. Factoriser chaque dénominateur puis réduire au dénominateur commun. 3. Factoriser le numérateur. 4. Appliquer la règle de calcul  $\frac{a}{b} = 0 \iff (a = 0 \text{ et } b \neq 0)$  ou \* déterminer l'ensemble de définition; \* chasser le dénominateur commun;
		- \* filtrer.

**Deuxième mise en garde**

Dans l'exemple qui suit, on a "simplifié la fraction par *x* - 2" :

$$
\frac{x^2}{x-2} = \frac{4x-4}{x-2}
$$
\n
$$
\Leftrightarrow \frac{x^2}{x-2} - \frac{4x-4}{x-2} = 0
$$
\n
$$
\Leftrightarrow \frac{x^2-4x+4}{x-2} = 0
$$
\n
$$
\Leftrightarrow \frac{(x-2)^2}{x-2} = 0
$$
\n
$$
\Leftrightarrow x-2 = 0
$$
\n
$$
\Leftrightarrow x = 2
$$
\n
$$
S = \{2\}
$$

Malheureusement, le résultat est faux car *x* = 2 n'est pas solution : dans l'équation apparaissent des expressions qui ne sont pas définies :

$$
\frac{2^2}{2-2} \text{ et } \frac{4 \times 2 - 4}{2 - 2}
$$

Cet exemple montre que *il ne faut pas simplifier une fraction par un nombre inconnu qui pourrait être nul*.

**Règle de calcul**

$$
\begin{array}{ll}\n\text{Si} & m \neq 0 \\
\text{alors} & \frac{ma}{mb} = \frac{a}{b}\n\end{array}
$$

Dans le cas où *m* pourrait être nul, on ne peut pas simplifier.

**Exemple**

$$
\frac{x^3+1}{x^3+x} = \frac{x^2+1}{x^3+x}
$$

Ensemble de définition

$$
\frac{x^{3} + 1}{x (x^{2} + 1)} - \frac{x^{2} + 1}{x (x^{2} + 1)} = 0
$$
  

$$
D = \mathbb{R} \setminus \{0\}
$$

Candidats

$$
\frac{x^3 + 1 - (x^2 + 1)}{x (x^2 + 1)} = 0
$$
  

$$
\frac{x^3 - x^2}{x (x^2 + 1)} = 0
$$
  

$$
x^3 - x^2 = 0
$$
  

$$
x^2 (x - 1) = 0
$$
  

$$
x^2 = 0 \text{ ou } x - 1 = 0
$$
  

$$
x = 0 \text{ ou } x = 1
$$
  
Filtrage  $x \in D$ 

 $x = 1$ 

 $S = \{1\}$ 

# 4. Inéquations réductibles au premier degré

### *4.1 Inéquations de degré b 1*

### **Règles de calcul**

Additionner ou soustraire un même nombre aux deux membres d'une inéquation

Lorsqu'on ajoute ou on soustrait un même nombre aux deux menbres d'une inéquation, on obtient une inéquation équivalente de même sens

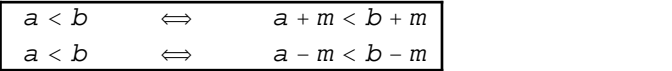

Multiplier les deux membres d'une inéquation par un même nombre

Lorsqu'on multiplie les deux membres de l'inéquation

 $5 < 7$ 

par le nombre positif 3

 $3 \cdot 5 < 3 \cdot 7$ 

on obtient une inéquation de même sens

 $15 < 21$ 

Lorsqu'on multiplie les deux membres de l'inéquation

 $5 < 7$ 

par le nombre négatif  $(-1)$ , on obtient une inéquation de sens contraire

$$
(-1) \cdot 5 > (-1) \cdot 7
$$
  
 $-5 > -7$ 

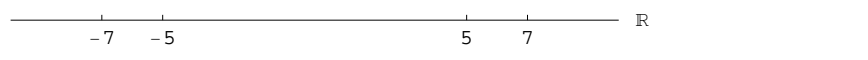

Lorsqu'on multiplie les deux membres de l'inéquation

 $5 < 7$ 

par le nombre zéro, on obtient une égalité

 $0 \cdot 5 = 0 \cdot 7$  $0 = 0$ Pour  $m > 0$ ,  $a < b \implies m \cdot a < m \cdot b$ Pour  $m < 0$ ,  $a < b \implies m \cdot a > m \cdot b$ 

*On ne peut pas multiplier les deux membres d'une inéquation par une expression dont on ignore le signe.*

#### Simplifier une inéquation

Lorsqu'on simplifie une inéquation par un nombre positif, on obtient une inéquation équivalente de même sens. Lorsqu'on simplifie une inéquation par un nombre négatif, on obtient une inéquation équivalente de sens contraire. On ne peut pas simplifier une inéquation par 0.

*On ne peut pas simplifier une inéquation par une expression dont on ne connaît pas le signe.*

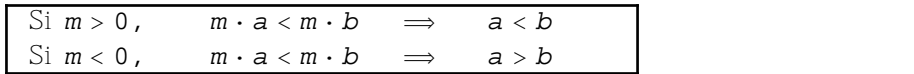

**Intervalles de nombres réels**

### Exemple 1

 $3x + 7 > 0$  $3 x > -7$ 

En divisant les deux membres par 3 qui est positif, on obtient une inégalité de même sens

$$
x>-\frac{7}{3}
$$

L'ensemble des solutions est

$$
S = \left\{ x \in \mathbb{R} \middle| x > -\frac{7}{3} \right\}
$$

L'ensemble des solutions se note sous la forme d'un intervalle ouvert

$$
S = \left] -\frac{7}{3}i \; \infty \left[ \right.
$$

Exemple 2

$$
2 \times -3 \le 0
$$
  
 
$$
2 \times \le 3
$$

En divisant les deux membres par 2 qui est positif, on obtient une inégalité de même sens

$$
x \leq \frac{3}{2}
$$

L'ensemble des solutions se note sous la forme d'un intervalle qui est ouvert à gauche et fermé à droite:

$$
S = \left] -\infty; \quad \frac{3}{2} \right]
$$

Exemple 3

$$
-5 x + 1 \ge 0
$$
  

$$
-5 x \ge -1
$$

En divisant les deux membres par (-5) qui est négatif, on obtient une inégalité de sens contraire:

$$
x \leq \frac{-1}{-5}
$$

L'ensemble des solutions se note sous la forme d'un intervalle qui est ouvert à gauche et fermé à droite:

$$
S = \left] -\infty \, \, \frac{1}{5} \, \right]
$$

Définitions des intervalles de nombres réels

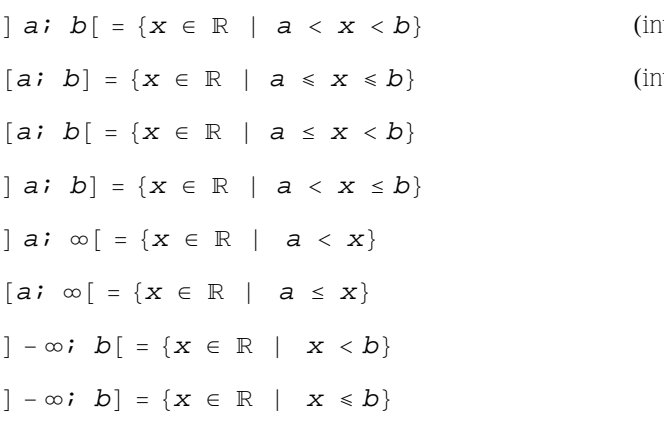

Exemple:

$$
[5: 7] = \{x \in \mathbb{R} \mid 5 \leq x < 7\}
$$

Remarque 1: L'intervalle précédent contient des nombres réels tels que  $6.\overline{6} = \frac{20}{3}$  ou  $\sqrt{29}$ . Il ne faut  $\frac{20}{3}$  ou  $\sqrt{29}$  . Il ne faut donc pas le confondre avec un ensemble d'entiers (cf exercice **C 14**)

(intervalle ouvert) (intervalle fermé)

 $\{x \in \mathbb{Z} \mid 5 \le x < 7\} = \{5; 6\}$ 

Remarque 2: L'intervalle suivant

 $[7; 5] = \{x \in \mathbb{R} \mid 7 \le x < 5\}$ 

est vide.

**Signe de** *m x* **+** *p*

Exemple 1 : **signe de 3** *x* **+ 7**. La fonction affine est croissante. Son schéma est

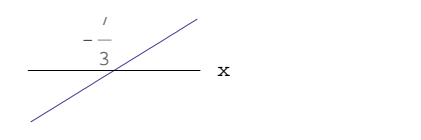

Le tableau de signes correspondant est

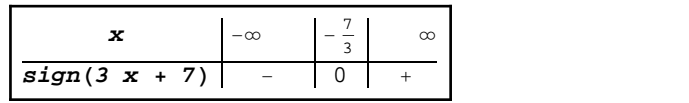

Le tableau précédent se lit de la manière suivante:

```
pour x < -\frac{7}{2}, on a 3x + 7 < 0;
          \frac{7}{3}, on a 3x + 7 < 0;
pour x = -\frac{7}{3}, on a 3x + 7 = 0;
          \frac{7}{3}, on a 3x + 7 = 0;
pour x > -\frac{7}{2}, on a 3x + 7 > 0.
          \frac{7}{3}, on a 3x + 7 > 0.
```
Exemple 2: **signe de -5** *x* **+ 3**.

La fonction affine est décroissante. Son schéma est

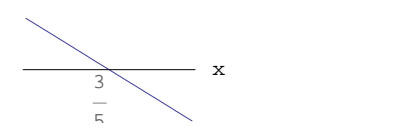

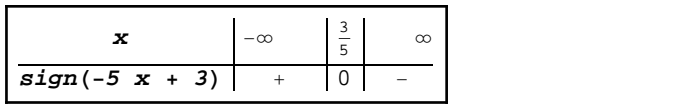

Généralisation: signe de  $(m \times + p)$  dans le cas où  $m > 0$ ; schéma:

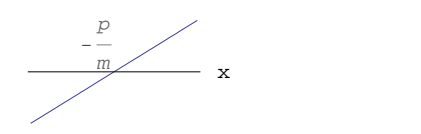

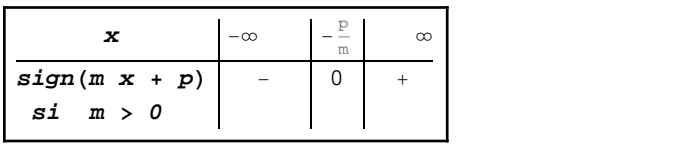

Signe de  $(m \times + p)$  dans le cas où  $m < 0$ ; schéma:

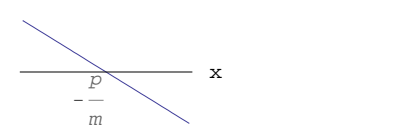

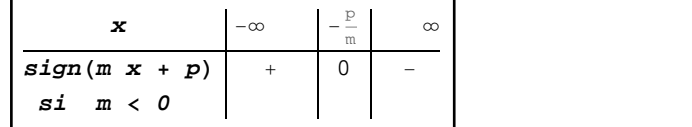

Signification: dans le cas où *m* < 0, pour  $x < -\frac{p}{m}$ , on a  $m x + p > 0$ ; pour  $x = -\frac{p}{m}$ , on a  $mx + p = 0$ ; pour  $x > -\frac{p}{m}$ , on a  $m x + p < 0$ .

*4.2 Inéquations polynomiales réductibles à des produits de facteurs de degrés* £ *1*

**Mise en garde**

Soit à résoudre l'inéquation

 $x^2 \geq x$ 

Divisons les deux membres de l'inéquation par *x*; on obtient

 $x \geq 1$ 

La réponse précédente est fausse. En effet, *x* = -2 est aussi une solution:

$$
(-2)^{2} \ge -2
$$
  
4  $\ge -2$ 

Attention: *on ne peut pas simplifier une inéquation par une expression dont on ne connaît pas le signe !*

**Méthode du tableau de signes**

Exemple:

$$
x^{2} \geq x
$$
  

$$
x^{2} - x \geq 0
$$
  

$$
x (x - 1) \geq 0
$$

Tableau de signes:

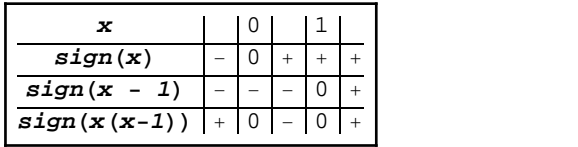

Ensemble des solutions:

 $S =$ ]  $-\infty$ ; 0]  $\bigcup$  [1;  $\infty$ [

L'ensemble des solutions est la réunion de deux intervalles.

```
 Remarque
```
La méthode du tableau de signes fait appel, pour remplir la dernière ligne du tableau, à la règle des signes pour le produit de deux facteurs. Pour le signe de la somme de deux termes, il n'existe pas de règle simple et la méthode du tableau de signes n'a pas de sens. C'est pourquoi la clé de la méthode est la factorisation.

**Méthode de résolution**

```
1. Passer tous les termes dans un même membre.
2. Factoriser.
3. Faire un tableau de signes en prévoyant
   * une ligne pour la variable x;
    * une ligne pour chaque facteur;
    * une ligne pour le produit de facteurs.
4. Lire l'ensemble des solutions.
```
*4.3 Inéquations rationnelles réductibles à des produits de facteurs de degrés* £ *1*

**Mise en garde**

Soit à résoudre l'inéquation

$$
\frac{2\ x+1}{x+3}\ \le\ \frac{-x+4}{x+3}
$$

Chassons le dénominateur commun

 $2 x + 1 \le -x + 4$  $3 x \leq 3$  $x \leq 1$ 

Il s'ensuit que *x* = -4 devrait être une solution, ce que nous allons vérifier

$$
\frac{2(-4) + 1}{(-4) + 3} \le \frac{-(-4) + 4}{(-4) + 3}
$$
  

$$
\frac{-7}{-1} \le \frac{8}{-1}
$$
  

$$
7 \le -8
$$

La méthode précédente est donc fausse.

Attention: *on ne peut pas chasser le dénominateur commun lorsqu'on n'en connaît pas le signe !*

**Méthode du tableau de signes**

Exemple:

$$
\frac{2 x + 1}{x + 3} \le \frac{-x + 4}{x + 3}
$$
\n
$$
\frac{2 x + 1}{x + 3} - \frac{-x + 4}{x + 3} \le 0
$$
\n
$$
\frac{(2 x + 1) - (-x + 4)}{x + 3} \le 0
$$
\n
$$
\frac{2 x + 1 + x - 4}{x + 3} \le 0
$$
\n
$$
\frac{3 x - 3}{x + 3} \le 0
$$
\n
$$
\frac{3 (x - 1)}{x + 3} \le 0
$$
\n
$$
\frac{x - 1}{x + 3} \le 0
$$

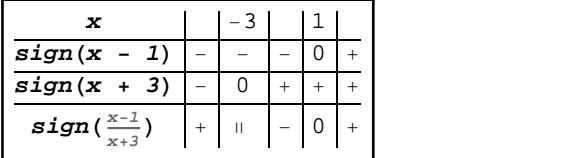

Le symbole  $\Pi$  signifie non défini.

$$
S = ] - 3 \mathbf{i} \quad 1]
$$

- **Méthode de résolution**
	- 1. Passer tous les termes dans un même membre. 2. Factoriser chaque dénominateur puis réduire au dénominateur commun. 3. Factoriser le numérateur. 4. Faire un tableau de signes en prévoyant \* une ligne pour la variable x; \* une ligne pour chaque facteur du numérateur; \* une ligne pour chaque facteur du dénominateur; \* une ligne pour l'expression complète. 5. Lire l'ensemble des solutions.

### *4.4 Systèmes d'inéquations*

Exemple

$$
\frac{1}{x} \leq x \leq -x^2 + x + 4
$$

Il s'agit d'un système de deux inéquations:

$$
\begin{cases}\n\frac{1}{x} \leq x \\
x \leq -x^2 + x + 4\n\end{cases}
$$

Entre les deux inéquations, il faut ajouter le mot *et* qui est le sens que l'on donne à l'accolade.

1-ère partie: résolution de la première inéquation

$$
\frac{1}{x} \leq x
$$
\n
$$
\frac{1}{x} - x \leq 0
$$
\n
$$
\frac{1 - x^2}{x} \leq 0
$$
\n
$$
\frac{(1 - x)(1 + x)}{x} \leq 0
$$

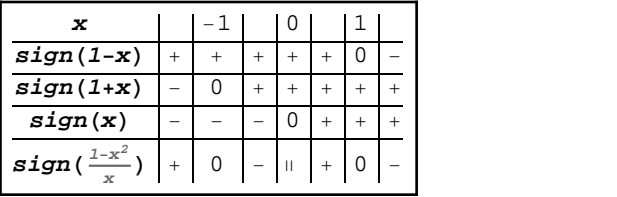

L'ensemble des solutions de la première inéquation est

$$
S_1 = \begin{bmatrix} -1 \\ i \\ 0 \end{bmatrix} \begin{bmatrix} 1 \\ i \\ 0 \end{bmatrix}
$$

2-ème partie: résolution de la deuxième inéquation

$$
x \le -x^2 + x + 4
$$
  

$$
x^2 - 4 \le 0
$$
  

$$
(\ x - 2) \ (x + 2) \le 0
$$

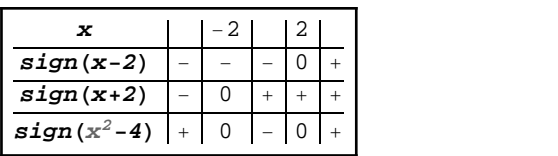

L'ensemble des solutions de la deuxième inéquation est

$$
S_2 = \begin{bmatrix} -2i & 2 \end{bmatrix}
$$

3-ème partie: résolution du système des deux inéquations

On cherche l'ensemble *S* des *x* qui vérifient les deux inéquations. Il s'agit donc des *x* qui appartiennent à la fois à *S*1 et à *S*2:

$$
S = S_1 \cap S_2
$$

Pratiquement, on peut déterminer l'intersection de *S*1, *S*2 au moyen d'un graphique:

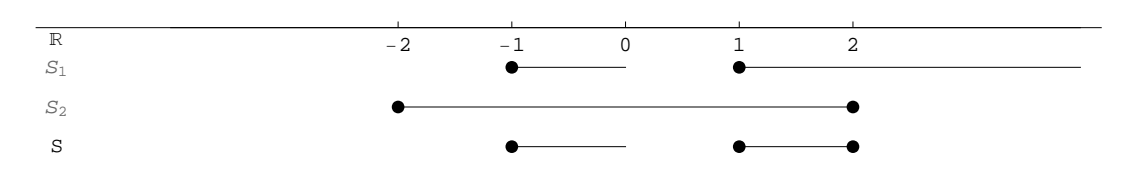

 $S = \begin{bmatrix} -1; & 0 \end{bmatrix} \begin{bmatrix} 1; & 2 \end{bmatrix}$